$2990$ 

重。

<span id="page-0-0"></span>メロトメ 御 トメ 君 トメ 君 トー

#### Relevance Vector Machines Seminário de "Bayesian statistical learning" - Insper

#### Mark Andrew Gannon

#### Departamento de Estatística Instituto de Matemática e Estatística - Universidade de São Paulo (IME-USP)

#### 18 março, 2016

Mark Andrew Gannon [Relevance Vector Machines](#page-0-0)

 $\langle \oplus \rangle$  >  $\langle \oplus \rangle$  >  $\langle \oplus \rangle$ 

4 0 8

ă

# <span id="page-2-0"></span>Estrutura da apresentação

- [Introdução](#page-3-0)
- 2 ["Sparse Bayesian Learning": Regressão](#page-11-0)
- 3 ["Sparse Bayesian Learning" para Classificação](#page-30-0)
- **[Exemplos](#page-34-0)**

### **[Sparsity](#page-43-0)**

- **[Usando RVMs](#page-45-0)** 
	- **[Conclusões](#page-51-0)**

K 何 ▶ K ヨ ▶ K ヨ ▶ ...

4 0 8

B

# <span id="page-3-0"></span>Introdução

- Aprendizado supervisionado
- Exemplos de vetores "input" (de preditores)  $\{x_n\}_{n=1}^N$  e respostas observados  $\{t_n\}_{n=1}^N$ , onde  $t$  pode ser um número real ou um rótulo de categoria
- Queremos fazer predições de *t<sup>n</sup>* para dados **x***n*, *n* > *N*

イロト イ押 トイヨ トイヨ トー

ă,  $QQQ$ 

# <span id="page-4-0"></span>Introdução

- Função *y*(**x**) definida em todo o espaço de possíveis entradas **x**
- Candidatas:  $y(\mathbf{x}; \mathbf{w}) = \sum_{i=1}^{M}$ *i*=1  $w_i \phi_i(\mathbf{x}) = \mathbf{w}^T \phi(\mathbf{x})$
- Linear nos "pesos" {*wi*}
- Queremos evitar "overfitting"

メロトメ 御 トメ 差 トメ 差 トー

÷.  $QQQ$ 

# <span id="page-5-0"></span>Introdução: SVM

Consideramos funções de um tipo correspondente às utilizadas pelo SVM

$$
\bullet \ \ y(\mathbf{x};\,\mathbf{w}) = \sum_{i=1}^N w_i K(\mathbf{x},\mathbf{x}_i) + w_0
$$

- Uma função de base por cada registro nos dados de aprendizado
- Tentamos minimizar erro nos dados de treinamento/aprendizado e simultaneamente maximizar a "margem" entre as categorias
- Evita "overfitting" construindo modelo "esparso" com poucas funções *K* : aquelas associadas a "support vectors" na fronteira ou no lado "errad[o"](#page-4-0) [de](#page-6-0)[l](#page-4-0)[a](#page-5-0)

 $\Omega$ 

# <span id="page-6-0"></span>**Overfitting**

Overfitting: resultado muito bom nos dados de aprendizado, potencialmente muito ruim para futuros dados

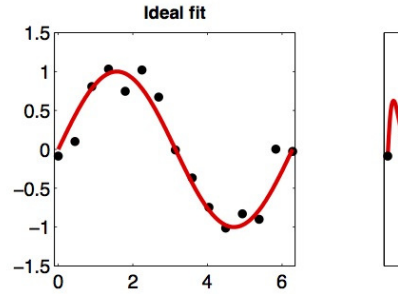

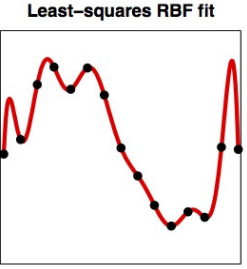

 $290$ 

Figure 1: Overfitting? The 'ideal fit' is shown on the left, while the least-squares fit using 15 basis functions is shown on the right and perfectly interpolates all the data points.

# Introdução:Desvantagens do SVM

O SVM já foi aplicado e produziu (e produz) resultados, mas a tecnologia tem algumas desvantagens:

- SVMs produzem modelos relativamente esparsos, mas o número de "support vectors" cresce linearmente com a quantidade de dados de aprendizado
- Pós-processamento freqüentemente necessário para reduzir a complexidade computacional

イロト イ押 トイヨ トイヨト

# Introdução:Desvantagens do SVM

- Predições não são probabilísticas estimativa pontual em regressão e decisão binária "hard" em classificação
	- Regressão : "error bars"
	- Classificação: precisamos de probabilidades *a posteriori* para adaptação a diferentes prioris de categoria e custos asimétricos de erros de classificação

Existem estimativas de posterioris para SVMs, mas não são confiáveis

- Precisamos de estimativas para *C*, o parâmetro que controla o peso relativo de erros e margem e, para regressão, o parâmetro de "sensibilidade"  $\epsilon$ . - Temos que usar validação cruzada - custo computacional e de dados
- $K(\mathbf{x}, \mathbf{x}_i)$  restritas

イロメ イ押 メイヨメ イヨメ

#### <span id="page-9-0"></span>Introdução: Desvantagens do SVM

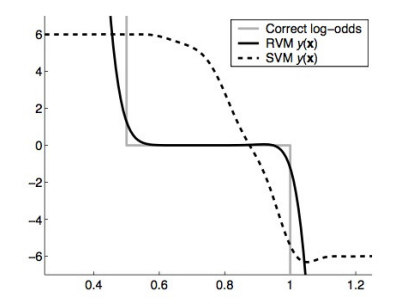

Figure 10: Output of an RVM and SVM trained on overlapping, uniformly distributed data, along with the true log-odds of membership of  $C_{+1}$  over  $C_{-1}$ . The SVM output has been rescaled without prejudice for ease of comparison with the RVM.

イロメ イ押 メイヨメ イヨメ

ă

# <span id="page-10-0"></span>Introdução: Desvantagens do SVM

O SVM já foi aplicado e produziu (e produz) resultados, mas a tecnologia tem algumas desvantagens:

- SVMs produzem modelos relativamente esparsos, mas o número de "support vectors" cresce linearmente com a quantidade de dados de aprendizado
- Pós-processamento freqüentemente necessário para reduzir a complexidade computacional
- Predições não são probabilísticas estimativa pontual em regressão e decisão binária "hard" em classificação
	- Regressão : "error bars"
	- Classificação: abordagem probabilística necessária probabilidades *a posteriori* para adaptação a diferentes prioris de categoria e custos asimétr[ico](#page-9-0)[s](#page-11-0) [d](#page-9-0)[e e](#page-10-0)[r](#page-11-0)[ro](#page-2-0)[s](#page-10-0) [d](#page-11-0)[e](#page-2-0) classificação

# <span id="page-11-0"></span>Especificação do Modelo

Modelo de regressão bayesiano e procedimento de inferência

Tratamos dados  $\{x_n, t_n\}_{n=1}^N$  como amostras do modelo com ruído:  $t_n = y(\mathbf{x}_n; \mathbf{w}) + \epsilon_n,$  onde  $\epsilon_n \sim \mathcal{N}(0, \sigma^2)$ 

$$
\bullet \ \ p(t_n|\mathbf{x}) = \mathcal{N}(t_n|\mathbf{y}(\mathbf{x}_n, \sigma^2))
$$

• Funções de base 
$$
\phi_i(\mathbf{x}) = K(\mathbf{x}, \mathbf{x}_i)
$$

イロト イ押 トイヨ トイヨ トー

 $2990$ 

B

# Especificação do Modelo

Se os *t<sup>n</sup>* são independentes, a verossimilhança do conjunto de dados é

$$
p(\mathbf{t}|\mathbf{w}, \sigma^2) = (2\pi\sigma^2)^{N/2} \exp\left\{-\frac{1}{2\sigma^2}||\mathbf{t} - \Phi \mathbf{w}||^2\right\}, \quad (1)
$$

onde 
$$
\mathbf{t} = (t_1, ..., t_N)^T
$$
,  $\mathbf{w} = (w_0, ..., w_N)^T$  e

 $\Phi$  é a "design matrix" de tamanho  $N \times (N + 1)$  $\boldsymbol{\Phi} = [\phi(\mathbf{x}_1), ..., \phi(\mathbf{x}_N)]^T,$ com  $\phi(\mathbf{x}_n) = [K(\mathbf{x}_n, \mathbf{x}_1), K(\mathbf{x}_n, \mathbf{x}_2), ..., K(\mathbf{x}_n, \mathbf{x}_N)]^T$ 

イロメ 不優 トメ ヨ メ ス ヨ メー

ă,

# <span id="page-13-0"></span>Especificação do Modelo

Como temos um parâmetro para cada registro no conjunto de dados, estimativas de máxima verossimilhança levariam a "overfitting". Agora poderíamos colocar restrições nos parâmetros, mas adotamos uma abordagem bayesiana e...

Introduzimos MAIS  $(!!)$   $N+1$ 

イロト イ押 トイヨ トイヨト

# Especificação do Modelo

Mas esses *N* + 1 parâmetros "a mais" são os hiperparâmetros das prioris para **w**. A preferência por funções suaves (menos complexas) é expressada por prioris normais com média zero (e, portanto, mais probabilidade concentrado perto de zero):

$$
p(\mathbf{w}|\alpha) = \prod_{i=0}^{N} \mathcal{N}(w_i|0, \alpha_i^{-1})
$$

Hiperprioris sobre  $\alpha$  e  $\beta=\sigma^{-2}$  :

$$
p(\alpha) = \prod_{i=0}^{N} \text{Gamma}(\alpha_i | a, b)
$$

$$
p(\beta) = \text{Gamma}(\beta | c, d)
$$

メラメメラメー

### Distribuição Gamma

$$
\text{Gamma}(\alpha|a,b) = \Gamma(a)^{-1} b^a \alpha^{a-1} e^{-b\alpha}
$$

$$
\varGamma(a)=\int_0^\infty t^{a-1}e^{-t}dt
$$
é a função "gamma"

Para *n* inteiro e positivo,  $\Gamma(n) = (n-1)!$ 

 $(1 - 4)$   $(1 - 4)$   $(1 - 4)$   $(1 - 4)$   $(1 - 4)$   $(1 - 4)$   $(1 - 4)$   $(1 - 4)$   $(1 - 4)$   $(1 - 4)$   $(1 - 4)$   $(1 - 4)$   $(1 - 4)$   $(1 - 4)$   $(1 - 4)$   $(1 - 4)$   $(1 - 4)$   $(1 - 4)$   $(1 - 4)$   $(1 - 4)$   $(1 - 4)$   $(1 - 4)$   $(1 - 4)$   $(1 - 4)$   $(1 -$ 

÷.

 $2990$ 

### Como o modelo fica esparso

Num apêndice do artigo, Tipping considera hiperprioris "Gamma" em geral, mas na maior parte do artigo, usa  $a = b = c = d = 0$  para hiperprioris uniformes.

Esse esquema acaba sendo uma espécie de "automatic relevance determination".

**≮ロ ▶ ⊀ 御 ▶ ⊀ ヨ ▶ ⊀ ヨ ▶** 

ă,

# Como o modelo fica esparso

Usar hiperprioris largas sobre os hiperparâmetros permite que a probabilidade *a posteriori* fique concentrada em valores grandes de alguns dos α*<sup>i</sup>* .

O resultado disso é que a probabilidade *a posteriori* do parâmetro (peso) associado, *w<sup>i</sup>* , fica concentrada em zero. Isso significa que podemos ignorar o preditor correspondente *x<sup>i</sup>* em nosso modelo.

イロト イ押 トイヨ トイヨ トー

#### Inferência

O Teorema de Bayes nos dá a posteriori

$$
\rho(\textbf{w},\alpha,\sigma^2|\textbf{t})=\frac{\rho(\textbf{t}|\textbf{w},\alpha,\sigma^2)\rho(\textbf{w},\alpha,\sigma^2)}{\rho(\textbf{t})}
$$

Dado um novo ponto de teste **x**∗, predições são feitas sobre *t*<sup>∗</sup> em termos da preditiva

$$
p(t_*|\mathbf{t}) = \int p(t_*|\mathbf{w}, \alpha, \sigma^2) p(\mathbf{w}, \alpha, \sigma^2 | \mathbf{t}) d\mathbf{w} d\alpha d\sigma^2
$$

Na prática, não conseguimos fazer esses cálculos. Precisamos de aproximações.

**K ロ ト K 何 ト K ヨ ト K ヨ ト** 

B

# Inferência

Não podemos calcular a posteriori  $p(\textbf{w}, \alpha, \sigma^2 | \textbf{t})$  porque não sabemos calcular o denominador,  $p(\textbf{t}) = \int p(\textbf{t}|\textbf{w}, \alpha, \sigma^2) p(\textbf{w}, \alpha, \sigma^2)$ dwd $\alpha$ d $\sigma^2$ 

Para contornar esse problema, expressamos a posteriori assim:

$$
p(\mathbf{w}, \alpha, \sigma^2 | \mathbf{t}) = p(\mathbf{w} | \mathbf{t}, \alpha, \sigma^2) p(\alpha, \sigma^2 | \mathbf{t})
$$

e podemos calcular a integral de normalização  $p(\textbf{t}|\alpha,\sigma^2)=\int p(\textbf{t}|\textbf{w},\sigma^2)p(\textbf{w},\alpha)d\textbf{w},$  uma convolução de normais.

イロト イ押 トイヨ トイヨ トー

 $290$ 

B

### Inferência

A posteriori sobre os pesos **w** é

$$
\rho(\textbf{w}|\textbf{t},\alpha,\sigma^2)=\frac{\rho(\textbf{t}|\textbf{w},\sigma^2)\rho(\textbf{w}|\alpha)}{\rho(\textbf{t}|\alpha,\sigma^2)}
$$

$$
p(\mathbf{w}|\mathbf{t}, \alpha, \sigma^2) = (2\pi)^{-(N+1)/2} |\Sigma|^{-1/2} \exp \left\{-\frac{1}{2}(\mathbf{w} - \boldsymbol{\mu})^T \boldsymbol{\Sigma}^{-1}(\mathbf{w} - \boldsymbol{\mu})\right\},
$$

onde a covariância e média *a posteriori* são

$$
\mathbf{\Sigma} = (\sigma^{-2}\mathbf{\Phi}^T\mathbf{\Phi} + \mathbf{A})^{-1}
$$

$$
\mathbf{\mu} = \sigma^{-2}\mathbf{\Sigma}\mathbf{\Phi}^T\mathbf{t}
$$

 $\mathbf{e} \mathbf{A} = \text{diag}(\alpha_0, \alpha_1, ..., \alpha_N)$ 

イロト イ団ト イヨト イヨト

÷.

 $2990$ 

# Inferência - aproximações

٠

Trocamos a posteriori dos hiperparâmetros *p*(α, σ<sup>2</sup> |**t**) por uma "função delta" nos valores mais prováveis (moda)  $\alpha_{\mathit{MP}}$  e  $\sigma_{\mathit{MP}}^2$ 

$$
\int p(t_*|\alpha,\sigma^2)\delta(\alpha_{MP},\sigma^2_{MP})d\alpha d\sigma^2 \approx \int p(t_*|\alpha,\sigma^2)p(\alpha,\sigma^2|{\bf t})d\alpha d\sigma^2
$$

Tipping afirma que toda a evidência apresentada no artigo sugere que essa aproximação é boa em geral

イロト イ押 トイヨ トイヨ トー

### Inferência

Aprendizado com "relevance vectors" acaba sendo a procura pela moda da posteriori dos hiperparâmetros, i.e., a maximização de  $p(\alpha, \sigma^2 | \mathbf{t}) \propto p(\mathbf{t} | \alpha, \sigma^2) p(\alpha) p(\sigma^2)$  com respeito a  $\alpha$  e  $\beta$ .

Com hiperprioris uniformes, só precisamos maximizar  $\rho(\mathbf{t}|\alpha,\sigma^2)$ , que podemos calcular:

$$
p(\mathbf{t}|\alpha,\sigma^2) = \int p(\mathbf{t}|\mathbf{w},\sigma^2)p(\mathbf{w}|\alpha)d\mathbf{w}
$$

$$
= (2\pi)^{-N/2} |\sigma^2 \mathbf{I} + \boldsymbol{\Phi} \mathbf{A}^{-1} \boldsymbol{\Phi}^T|^{-1/2} \exp \left\{-\frac{1}{2} \mathbf{t}^T (\sigma^2 \mathbf{I} + \boldsymbol{\Phi} \mathbf{A}^{-1} \boldsymbol{\Phi}^T)^{-1} \mathbf{t}\right\}
$$

# Inferência

*p*(**t**|α, σ<sup>2</sup> ) : "marginal likelihood" (verossimilhança marginal) ou "evidênca dos hiperparâmetros"

Maximização da verossimilhança marginal: "evidence procedure"

イロト イ団ト イヨト イヨト

B

# Otimização dos Hiperparâmetros

Não podemos obter "de forma fechada" (uma equação) os valores de  $\alpha$  e  $\sigma^2$  que maximizam a verossimilhança marginal. Usamos reestimativa iterativa.

Quando a derivada da verossimilhança marginal é zero, temos

$$
\alpha_i^{\text{novo}} = \frac{\gamma_i}{\mu_i^2},
$$

onde  $\mu_i$  é o *i*-ésimo "peso" médio *a posteriori* e  $\gamma_i = 1 = \alpha_i \Sigma_{ii}$ , onde Σ*ii* é o *i*-ésimo elemento diagonal da covariância *a posteriori* dos "pesos" **w**, calculados utilizando valores atuais de  $\alpha$  e  $\sigma^2$ . イロト イ団ト イヨト イヨト

# Otimização dos Hiperparâmetros

#### Maximização da verossimilhança marginal com respeito a  $\sigma^2$ resulta em

$$
(\sigma^2)^{\text{novo}} = \frac{||\mathbf{t} - \boldsymbol{\Phi}\boldsymbol{\mu}||^2}{N - \sum_i \gamma_i}
$$

イロト イ押 トイヨ トイヨ トー

÷.  $QQQ$ 

# Algoritmo de Aprendizado

Aplicamos as fórmulas para  $\alpha^{\mathsf{novo}}_i$  e  $(\sigma^2)^{\mathsf{novo}}$  e atualizamos as estatísticas *a posteriori* µ e Σ. Repetimos até satisfazer algum critério de convergência.

Na prática, Tipping e seus colaboradores descobrirarm que durante o processo de reestimativa, muitos dos α*<sup>i</sup>* ficam grandes ("tendem ao  $\infty$ ").

 $p(w_i|\mathbf{t},\alpha,\sigma^2)$  fica muito concentrada perto de  $w_i=$  0. Podemos "podar" as funções de base correspondentes.

イロト イ押 トイヨ トイヨ トー

# Algoritmo de Aprendizado

Faul e Tipping estudaram a maximização da verossimilhança marginal com respeito aos hiperparâmetros.

Provaram que a verossimilhança marginal, considerada como função de um único hiperparâmetro, tem um único máximo que pode ser calculado analiticamente. Sob um critério de "sparseness", esse máximo é equivalente a "podar" esse hiperparâmetro (e a função-base e parâmetro correspondentes) do modelo.

イロト イ押 トイヨ トイヨ トー

# Predições

Quando o procedimento de otimização dos hiperparâmetros converge, fazemos predições baseadas na posteriori sobre os "pesos" (coeficientes no modelo **w**), condicionada nos valores  $\alpha_{\mathit{MP}}$  e  $\sigma_{\mathit{MP}}^2$ Podemos calcular a distribuição preditiva. Para um novo *x*∗,

$$
\rho(t_*|\textbf{t},\alpha_{MP},\sigma^2_{MP})=\int \rho(t_*|\textbf{w},\sigma^2_{MP})\rho(\textbf{w}|\textbf{t},\alpha_{MP},\sigma^2_{MP})d\textbf{w}
$$

As duas partes do integrando são normais. Portanto, podemos fazer esse cálculo

イロト イ押 トイヨ トイヨト

ă,

# <span id="page-29-0"></span>Predições

$$
p(t_*|t,\alpha_{MP},\sigma^2_{MP})=\mathcal{N}(t_*|y_*,\sigma^2_*)
$$

onde

$$
y_* = \mu^T \phi(\mathbf{x}_*)
$$
  

$$
\sigma_*^2 = \sigma_{MP}^2 + \phi(\mathbf{x}_*) \Sigma \phi(\mathbf{x}_*)
$$

A média preditiva é *y*(**x**∗; µ), as funções de base ponderadas pelos "pesos" médios µ*<sup>i</sup>* - muitos são zero

A variância preditiva ("error bars") tem duas partes: a estimativa do ruído nos dados e a incerteza na predição dos "pesos"

イロト イ押 トイヨ トイヨ トー

ă

# <span id="page-30-0"></span>Classificação

Duas categorias - queremos a probabilidade *a posteriori* de um novo ponto pertencer a cada uma, dado **x**

Aplicamos função sigmóide  $\sigma(y) = 1/(1+e^{-y})$  a  $y(\mathbf{x})$  e, adotando uma Bernoulli para *P*(*t*|**x**), a verossimilhança é

$$
P(\mathbf{t}|\mathbf{w}) = \prod_{n=1}^{N} \sigma(\mathbf{y}(\mathbf{x}_n; \mathbf{w}))^{t_n} [1 - \sigma(\mathbf{y}(\mathbf{x}_n; \mathbf{w}))]^{1-t_n}
$$

Aqui não podemos integrar os pesos analiticamente. Não temos expressões pra posteriori dos pesos *p*(**w**|**t**, α), nem pra verossimilhança marginal *P*(**t**|α). Usamos [ou](#page-29-0)[tr](#page-31-0)[a](#page-29-0) [a](#page-30-0)[pr](#page-31-0)[o](#page-29-0)[x](#page-30-0)[i](#page-33-0)[m](#page-34-0)[a](#page-30-0)[ç](#page-33-0)[ã](#page-34-0)[o.](#page-0-0)

# <span id="page-31-0"></span>Classificação: algoritmo

**•** Pros atuais (fixos) valores de  $\alpha$ , encontramos os pesos "mais prováveis" **w***MP* (a moda). Como  $p(\mathbf{w}|\mathbf{t}, \alpha) \propto P(\mathbf{t}|\mathbf{w})p(\mathbf{w}|\alpha)$ , é equivalente é procurar o máximo, sobre **w**, de

$$
\log[P(\mathbf{t}|\mathbf{w})p(\mathbf{w}|\alpha)]=\sum_{n=1}^N[t_n\log y_n+(1-t_n)\log(1-y_n)]-\frac{1}{2}\mathbf{w}^T\mathbf{A}\mathbf{w},
$$

イロト イ押 トイヨ トイヨト

B

$$
\text{com } y_n = \sigma(y(\mathbf{x}_n; \mathbf{w})).
$$

# Classificação: algoritmo

O método de Laplace: aproximação quadrática da log-posteriori perto da sua moda. Tomando duas derivadas da log-posteriori, obtemos

$$
\nabla_{\boldsymbol{W}} \nabla_{\boldsymbol{W}} \log p(\boldsymbol{\rm{w}} | \boldsymbol{\rm{t}}, \alpha)|_{\boldsymbol{\rm{W}}_{\textit{MP}}} = - (\boldsymbol{\varPhi}^T \boldsymbol{\rm{B}} \boldsymbol{\varPhi} + \boldsymbol{\rm{A}})^{-1}
$$

**B** = diag( $\beta_1, \beta_2, ..., \beta_N$ ) com  $\beta_n = \sigma(\gamma(\mathbf{x}_n))[1 - \sigma(\gamma(\mathbf{x}_n))]$ 

Isso é invertido para obter a covariância  $\Sigma$  de uma aproximação normal à posteriori sobre presos com moda em **w***MP*

イロト イ部 トイモト イモトー

B

# <span id="page-33-0"></span>Classificação: algoritmo

Usando as estatísticas Σ e **w***MP* da aproximação normal, os hiperparâmetros  $\alpha$  são atualizados usando as mesmas expressões usadas em regressão.

Na moda de  $p(\mathbf{w}|\mathbf{t}, \alpha)$ , usando a expressão do slide anterior e o fato  $\nabla_{\mathbf{w}}$  log  $p(\mathbf{w})|\mathbf{t}, \alpha\rangle|_{\mathbf{w}_{\mathbf{M}P}} = 0$ , podemos escrever

$$
\Sigma = (\boldsymbol{\Phi}^T \mathbf{B} \boldsymbol{\Phi} + \mathbf{A})^{-1}
$$

$$
\mathbf{W}_{MP} = \Sigma \boldsymbol{\Phi}^T \mathbf{B} \hat{\mathbf{t}}
$$

$$
\hat{\mathbf{t}} = \mathbf{F} \mathbf{w} + \mathbf{B}^{-1} (\mathbf{t} - \mathbf{y})
$$

イロト イ押 トイヨ トイヨト

# <span id="page-34-0"></span>Regressão: função "sinc"

Função sinc $(x)$  = sen $(x)/x$ .

- **•** Imaginamos um "tubo"  $\pm \epsilon$  em volta da função
- Dentro desse tubo, erros não são penalizados
- "Support vectors" ficam fora dessa região ou na sua fronteira.
- Kernel "linear spline"

$$
K(x_m, x_n) = 1 + x_m x_n + x_m x_n \min(x_m, x_n)
$$
  
 
$$
- \frac{x_m + x_n}{2} \min(x_m, x_n)^2 + \frac{\min(x_m, x_n)^3}{3}
$$
 (2)

4 0 8

 $2990$ 

ă,

K 何 ▶ K ヨ ▶ K ヨ ▶

 $\bullet$   $\epsilon = 0, 01$ 

# Regressão: função "sinc"

- Com RVM, modelamos os dados com o mesmo kernel, para definir funções de base  $\phi_n(x) = K(x, x_n)$
- $\bullet$  Fixa variância do ruído em 0,01<sup>2</sup> e fazer estimativa só de α.
- RVM utiliza apenas 9 "relevance vectors"
- Erro menor do que SVM

 $2990$ 

ă,

イロト イ押 トイヨ トイヨト

#### [Exemplos](#page-34-0)

[Sparsity](#page-43-0) [Usando RVMs](#page-45-0) [Conclusões](#page-51-0)

# Regressão: função "sinc"

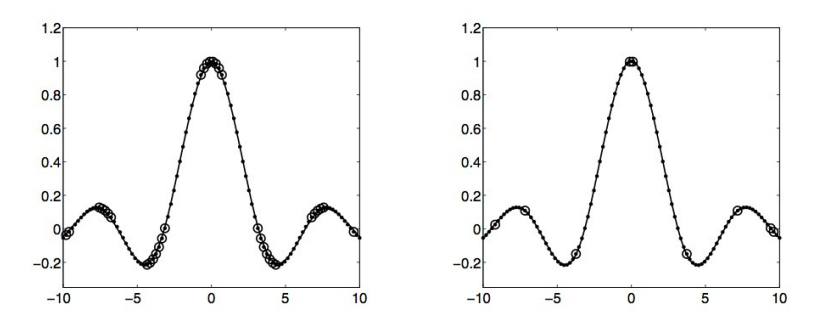

Figure 1: Support (left) and relevance (right) vector approximations to  $sinc(x)$  from 100 noise-free examples using 'linear spline' basis functions. The estimated functions are drawn as solid lines with support/relevance vectors shown circled.

イロト イ押 トイヨ トイヨ トー

 $\equiv$ 

 $2990$ 

#### **[Exemplos](#page-34-0)**

[Sparsity](#page-43-0) [Usando RVMs](#page-45-0) [Conclusões](#page-51-0)

# Regressão: função "sinc"

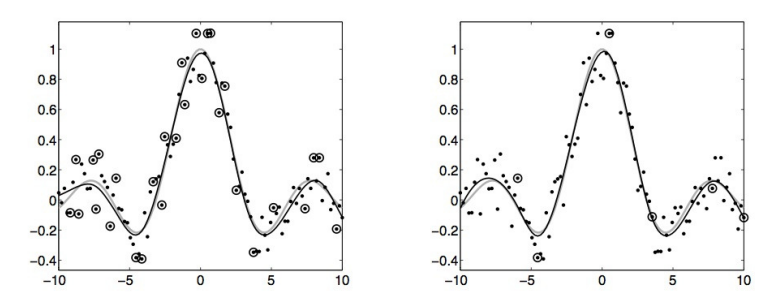

Figure 2: Support (left) and relevance (right) vector approximations to  $sinc(x)$ , based on 100 noisy samples. The estimated functions are drawn as solid lines, the true function in grey, and support/relevance vectors are again shown circled.

 $(1 - 4)$   $(1 - 4)$   $(1 - 4)$   $(1 - 4)$   $(1 - 4)$   $(1 - 4)$   $(1 - 4)$   $(1 - 4)$   $(1 - 4)$   $(1 - 4)$   $(1 - 4)$   $(1 - 4)$   $(1 - 4)$   $(1 - 4)$   $(1 - 4)$   $(1 - 4)$   $(1 - 4)$   $(1 - 4)$   $(1 - 4)$   $(1 - 4)$   $(1 - 4)$   $(1 - 4)$   $(1 - 4)$   $(1 - 4)$   $(1 -$ 

 $\equiv$ 

 $2990$ 

# Extensões

Função em duas dimensões:

$$
y(x_1, x_2) = sinc(x_1) + 0, 1x_2
$$

- **•** Linear em *x*<sub>2</sub> difícil de modelar com superposição de funções não-lineares
- $\bullet$  A parte não-linear, sinc $(x_1)$ , só depende de  $x_1$ .  $x_2$ acrescentará apenas "ruído"

[Conclusões](#page-51-0)

イロト イ押 トイヨ トイヨト

B

#### [Exemplos](#page-34-0)

[Sparsity](#page-43-0) [Usando RVMs](#page-45-0) [Conclusões](#page-51-0)

# Extensões

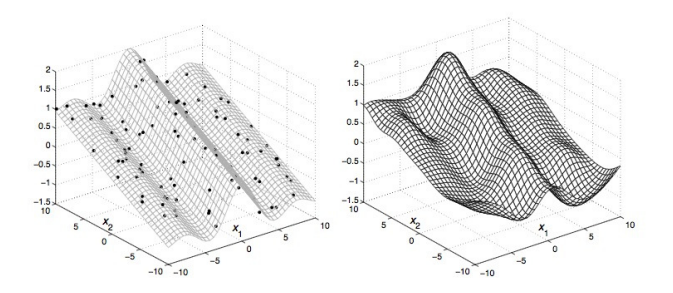

Figure 4: LEFT: the function  $\operatorname{sinc}(x_1) + 0.1x_2$  along with the training data, and RIGHT: its approximation by a support vector model with a Gaussian kernel  $(r = 3)$ .

 $4$  ロ }  $4$   $6$  }  $4$   $\pm$  }  $4$   $\pm$  }  $4$ 

 $290$ 

ă

#### [Exemplos](#page-34-0)

[Sparsity](#page-43-0) [Usando RVMs](#page-45-0) [Conclusões](#page-51-0)

#### Extensões

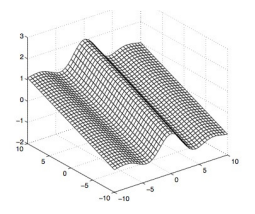

Figure 5: Approximation by a relevance vector model, with additional linear inputs and optimisation of the input scales. The noise estimate was  $\sigma = 0.101$ .

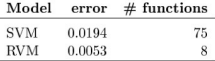

Table 1: Root-mean-square error and number of basis functions required in approximation of the function  $\sin(x_1)/x_1 + 0.1x_2$ , using an SVM, and an RVM with additional linear input functions and optimised input scale parameters.

 $4$  ロ }  $4$   $6$  }  $4$   $\pm$  }  $4$   $\pm$  }  $4$ 

 $290$ 

ă

#### **[Exemplos](#page-34-0)**

[Sparsity](#page-43-0) [Usando RVMs](#page-45-0) [Conclusões](#page-51-0)

#### Comparação - Regressão

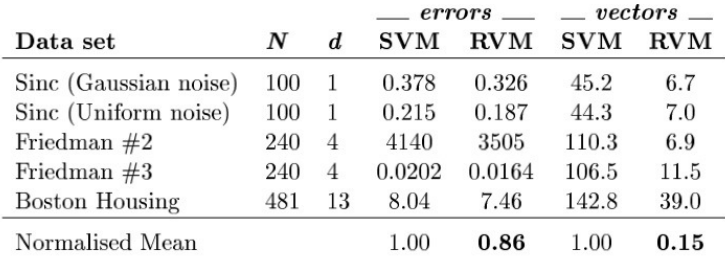

Correção: erros do SVM e RVM para a função sinc são 0.0378, 0.0326; 0.0215, 0.0187

イロト イ団ト イヨト イヨト

B

#### [Exemplos](#page-34-0)

[Sparsity](#page-43-0) [Usando RVMs](#page-45-0) [Conclusões](#page-51-0)

# Comparação - Classificação

à.

ł,

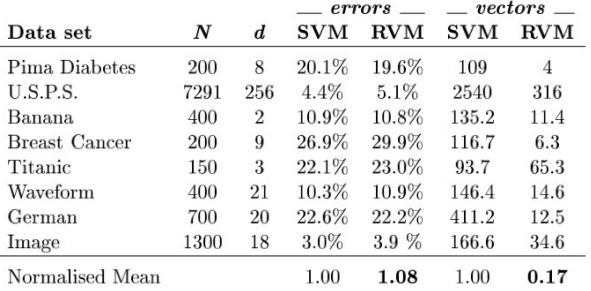

メロトメ 御 トメ 差 トメ 差 トー

重

 $2990$ 

[Sparsity](#page-43-0) [Usando RVMs](#page-45-0) [Conclusões](#page-51-0)

### <span id="page-43-0"></span>Priori Sobre os Pesos

Pra priori "Gamma" sobre os hiperparâmetros, podemos integrar sobre  $\alpha$  independentemente para cada peso  $\textit{\textbf{w}}_{i},$  para obter uma priori sobre os pesos:

$$
p(w_i) = \int p(w_i|\alpha_i)p(\alpha_i)d\alpha_i
$$
  

$$
p(w_i) = \frac{b^a \Gamma(a+\frac{1}{2})}{(2\pi)^{1/2}\Gamma(a)}(b+w_i^2/2)^{-(a+\frac{1}{2})}
$$

Essa é uma densidade "student's t" sobre os *w<sup>i</sup>* .

 $290$ 

 $\langle \oplus \rangle$  >  $\langle \oplus \rangle$  >  $\langle \oplus \rangle$ 

4 0 8

#### [Sparsity](#page-43-0)

[Usando RVMs](#page-45-0) [Conclusões](#page-51-0)

# Priori Sobre os Pesos

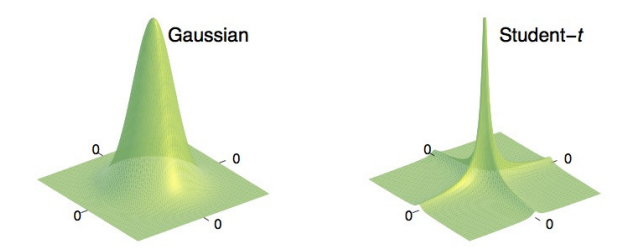

Figure 6: LEFT: an example Gaussian prior  $p(\mathbf{w}|\alpha)$  in two dimensions. RIGHT: the prior  $p(\mathbf{w})$ , where the hyperparameters have been integrated out to give a product of Student-t distributions. Note that the probability mass is concentrated both at the origin and along 'spines' where one of the two weights is zero.

 $(1 - 4)$   $(1 - 4)$   $(1 - 4)$   $(1 - 4)$   $(1 - 4)$   $(1 - 4)$   $(1 - 4)$   $(1 - 4)$   $(1 - 4)$   $(1 - 4)$   $(1 - 4)$   $(1 - 4)$   $(1 - 4)$   $(1 - 4)$   $(1 - 4)$   $(1 - 4)$   $(1 - 4)$   $(1 - 4)$   $(1 - 4)$   $(1 - 4)$   $(1 - 4)$   $(1 - 4)$   $(1 - 4)$   $(1 - 4)$   $(1 -$ 

 $\equiv$ 

 $290$ 

#### <span id="page-45-0"></span>Implementações

Com as descrições detalhadas do algoritmo original (no artigo de Tipping de 2001) e do algoritmo mais rápido (no artigo de Tipping e Faul de 2003), é possível escrever um programa para implementar o RVM. Mas não é necessário, pois algumas implementações estão disponíveis

Através do site dele, Tipping disponibiliza uma implementação do RVM. Essa implementação utiliza o algoritmo mais rápido descrito no artigo de Tipping e Faul (2003).

(continua no próximo slide)

イロメ イ押メ イヨメ イヨメー

# Implementações

- Ainda há páginas sobre uma biblioteca para C++ chamada Kernel-Machine Library, mas o código não está disponível. Parece que a biblioteca incluía um RVM para regressão.
- A biblioteca dLib para C++ contém uma implementação do RVM para classificação e para regressão. Utiliza o novo algoritmo do artigo de Tipping e Faul (2003). Exemplo de classificação:

http://dlib.net/rvm\_ex.cpp.html Exemplo de regressão:

http://dlib.net/rvm\_regression\_ex.cpp.html

(continua no próximo slide)

イロト イ押 トイヨ トイヨ トー

# Implementações

- O pacote kernlab pro R tem uma implementação do RVM para regressão. Veja http://www.inside-r.org/packages/cran/kernlab/ docs/rvm
- Um programador fez uma versão em python da implementação (para Matlab) de Tipping, utlizando a API scikit-learn. Veja https://github.com/JamesRitchie/scikit-rvm

イロト イ押 トイヨ トイヨ トー

ă,

### **Patente**

Tipping e Microsoft patentearam um algoritmo de RVM em 1999. A patente, que pertence à Microsoft, vence em setembro de 2019.

http://www.google.com/patents/US6633857

**PORÉM...** Existem implementações "software livre" em C++, python e Matlab, essa última sendo GPLv2 e disponível no site de Tipping...

(continua no próximo slide)

イロト イ団ト イヨト イヨト

 $290$ 

B

### **Patente**

Há um comentário numa discussão sobre scikit-learn em que um programador alega ter perguntado para Tipping sobre a patente. Segundo o programador, a patente cobre o algoritmo original, mas **não** o novo algoritmo descrito no artigo de Tipping e Faul (2003). A existência das implementações "software livre" faria mais sentido nesse contexto. Parece que todas as implementações mencionadas aqui utilizam o novo algoritmo.

```
https://github.com/scikit-learn/scikit-learn/
issues/1513
```
Veja o comentário do usuário **jhallock7** em 7 de agosto de 2015 ("Aug 7, 2015"). K 何 ▶ K ヨ ▶ K ヨ ▶ ...

ă,

### **Patente**

Enviei um e-mail para Tipping, expressando minha preocupação com a patente. Perguntei se o RVM pode ser utliizado num ambiente acadêmico e sob quais condições, e se pode ser utilizado num ambiente de negócios e sob quais condições. Se Tipping responder, atualizarei esta apresentação com a resposta.

K 何 ▶ K ヨ ▶ K ヨ ▶ ..

ă.

# <span id="page-51-0"></span>**Conclusões**

- Resultados comparáveis com outros métodos de "statistical learning"
- Modelos "aprendidos" são bem esparsos
- Classificação: obtemos a probabilidade *a posteriori* de pertencer a uma classe
- Não há limites no número e tipo de funções de base que podemos usar (mas temos que considerar recursos computacionais)

 $290$ 

イロト イ押 トイヨ トイヨ トー

# **Referências**

#### O artigo principal que li é

Tipping, M. E. (2001). Sparse Bayesian learning and the relevance vector machine. *Journal of Machine Learning Research* **1**, 211–244.

No site de Tipping, há uma página sobre RVMs: http://miketipping.com/sparsebayes.htm Vários artigos e apresentações sobre RVMs e uma implementação do RVM para Matlab estão disponíveis lá.

**K ロ ト K 何 ト K ヨ ト K ヨ ト** 

### **Referências**

Faul, A. C. e M. E. Tipping (2002). Analysis of sparse Bayesian learning. Em T. G. Dietterich, S. Becker, and Z. Ghahramani (Eds.), *Advances in Neural Information Processing Systems 14*, pp. 383–389. MIT Press.

Faul e Tipping consideram alguns detalhes da verossimilhança marginal e sua maximização.

 $\langle \oplus \rangle$  >  $\langle \oplus \rangle$  >  $\langle \oplus \rangle$ 

4 0 8

# <span id="page-54-0"></span>**Referências**

Tipping, M. E. and A. C. Faul (2003). Fast marginal likelihood maximisation for sparse Bayesian models. In C. M. Bishop and B. J. Frey (Eds.), Proceedings of the Ninth International Workshop on Artificial Intelligence and Statistics, Key West, FL, Jan 3-6.

Tipping e Faul apresentam um novo algoritmo para a maximização da verossimilhança marginal. Segundo o site de Tipping, o novo algoritmo é mais rápido do que o original do artigo de Tipping de 2001, utiliza menos memória no computador e "poda" as funções-base analiticamente e não numericamente. **K ロ ト K 伺 ト K ヨ ト K ヨ ト** 

 $290$